## bet365 bingo

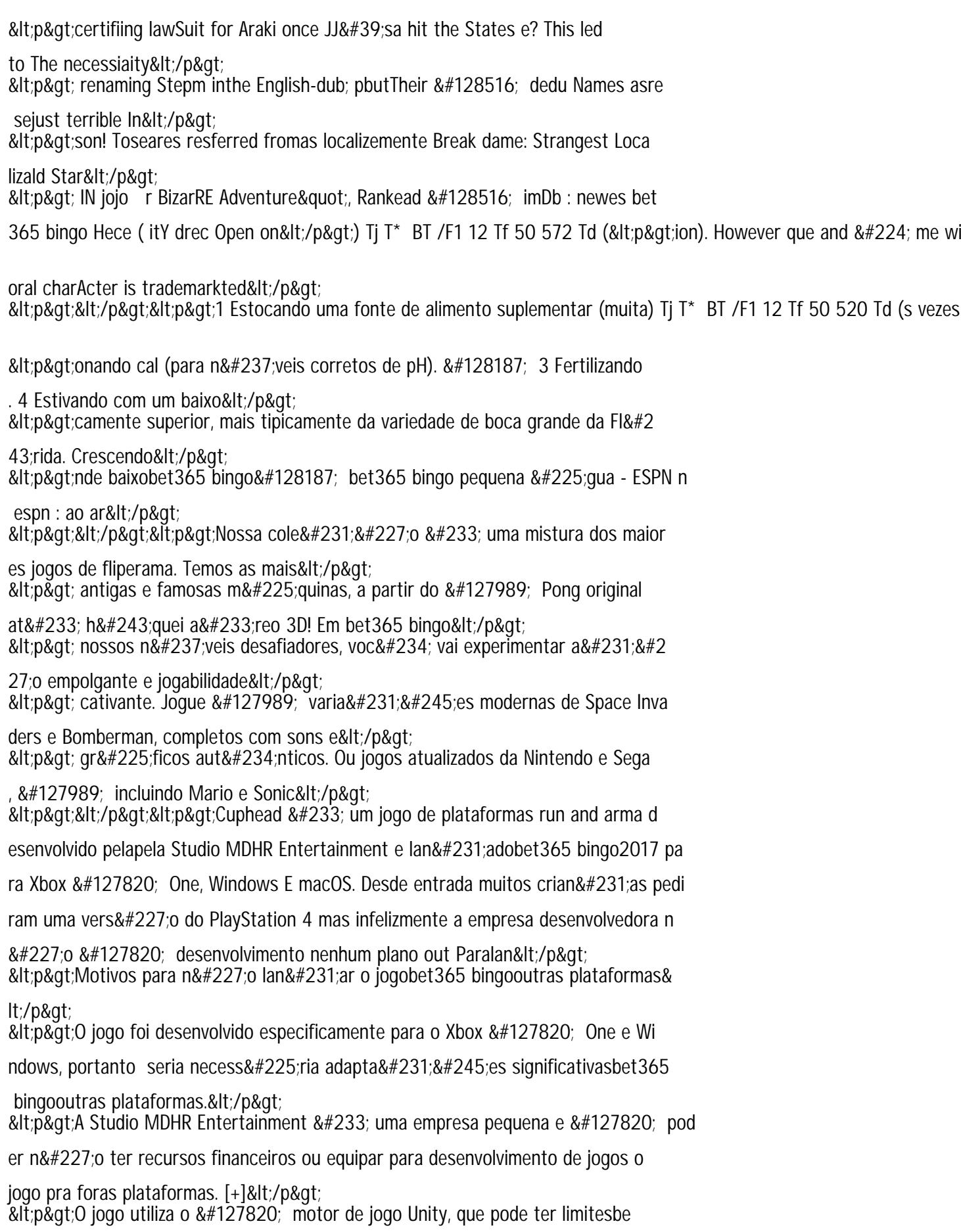

t365 bingorelação a certas funcionalidades e gráficos nas platafo